SAP ABAP table BAPIEKKN40B {Transfer Structure: Display/List: PO Account Assignment}

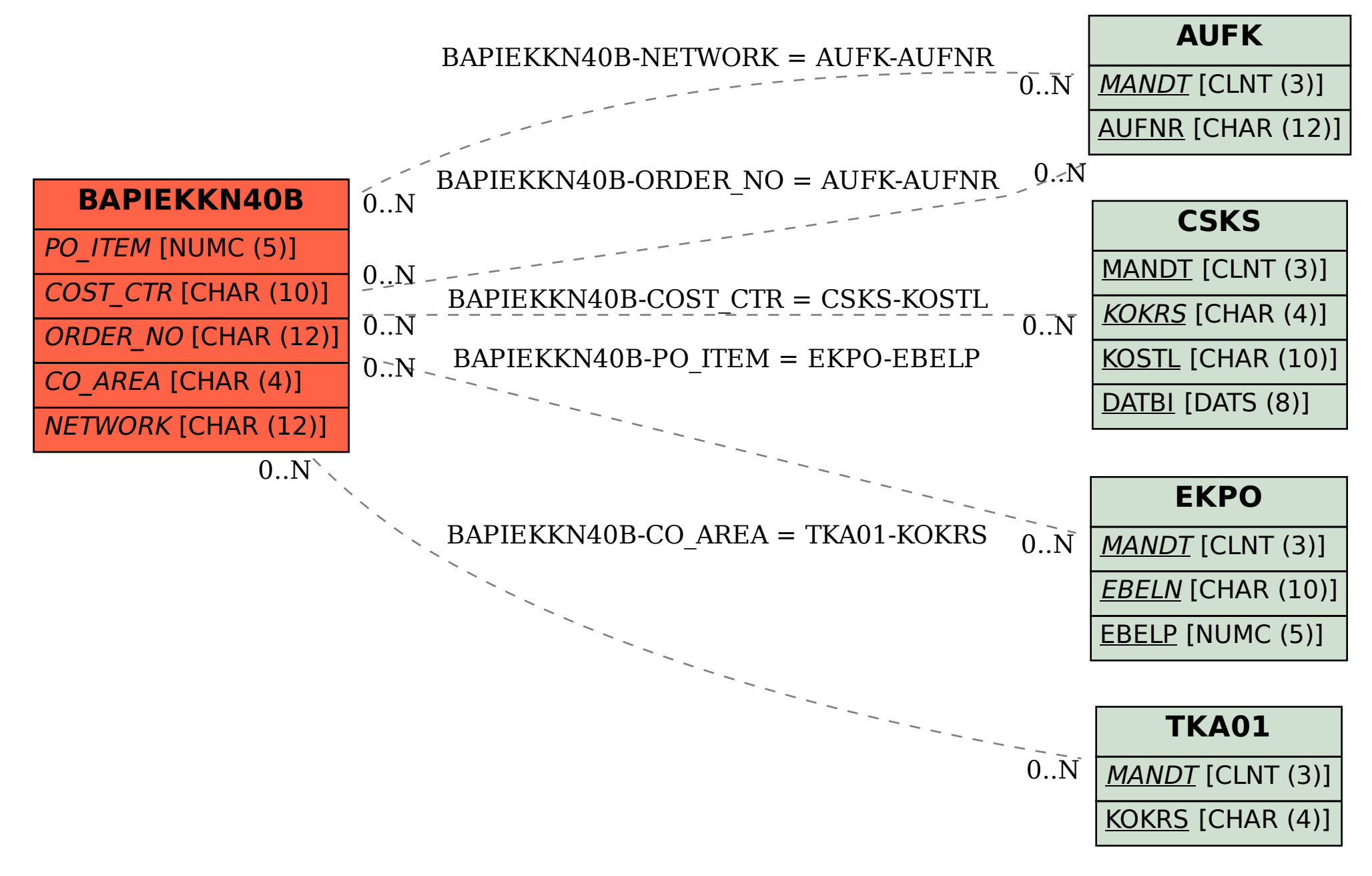